# **cronapi.logic.Operations.isEmpty**

#### é vazio?

Verifica se um parâmetro passado é vazio.

## Parâmetros de Entrada

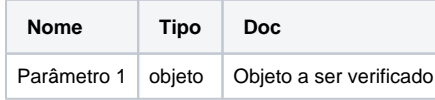

## Retorno

Retorna verdadeiro se o parâmetro fornecido for vazio, caso contrário retorna falso.

# Compatibilidade

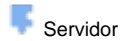

## Exemplo

A função abaixo (Figura 1) recebe na variável "vazio" uma entrada de texto sem caracteres, em seguida, a variável "item" recebe o bloco **É vazio?** com o bloco obter da variável "vazio". Por fim, o bloco [imprime](https://docs.cronapp.io/display/CRON2/text_print) o resultado da variável "item" no console do depurador.

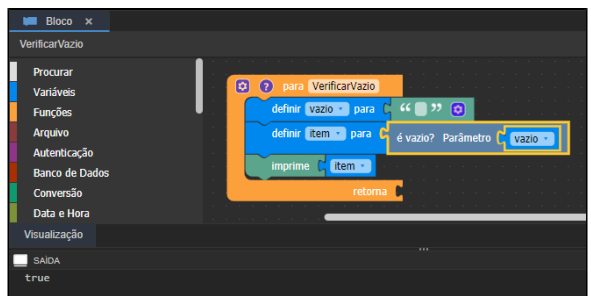

**Figura 1 - Bloco é vazio?**

#### Sobre o vazio

Uma seqüência vazia "" é uma seqüência que não contém caracteres.

## Componente: é vazio?

Componente a ser utilizado no Cronapp - IDE.

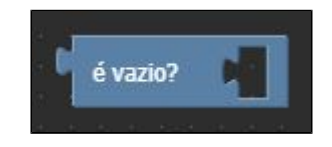